## **Inhalt** ● Was ist eine GUI? Was ist QT? **Einführung in die Programmierung** • Erste Schritte: "Hello World!" **Wintersemester 2011/12** ● Signals & Slots: SpinBoxSlider ● Anwendung: Temperaturumrechnung Lösung ohne GUI (Ein- und Ausgabe an Konsole) Lösung mit GUI Prof. Dr. Günter Rudolph ● Größere Anwendung: Vader (→ nächste Vorlesung) Lehrstuhl für Algorithm Engineering Fakultät für Informatik TU Dortmund G. Rudolph: Einführung in die Programmierung WS 2011/12 technische universität dortmund 2

**Kapitel 16: GUI-Programmierung**

## **GUI-Programmierung Kapitel 16 GUI-ProgrammierungKapitel 16 GUI** = **G**raphical **U**ser **I**nterface (grafische Benutzerschnittstelle) **Qt** Funktionalität wird durch Programm-Bibliothek bereit gestellt ● System übergreifende Bibliothek ● z.B. als Teil der MFC (Microsoft Foundation Classes) ● stellt Objekte und Funktionen zur Verfügung, ● z.B. X-Window System, Version 11 (X11) mit denen unabhängig vom Betriebssystem (Linux/Unix, Windows, MacOS) **hier:** Qt 4.7.3 ("**Q**uasar **t**oolkit") → f**tp://ftp.qt.nokia.com/qt/** Programme erstellt werden können **source/qt-win-opensource-4.7.3-vs2008.exe** ● Hauptverwendungszweck: aktuell: Qt 4.7.4 (abwärtskompatibel) → **http://qt.nokia.com** Graphische Benutzeroberflächen (GUIs) für unterschiedliche **Warum?** Betriebssysteme erstellen, ohne den Code für jedes System 1. Plattform-unabhängig: läuft unter Linux/Unix, Windows, MacOS, u.a. neu zu schreiben 2. Für nicht-kommerziellen Einsatz frei verfügbar (unter GPL), ● Oberfläche KDE (Linux/Mac), Google Earth, Skype basiert auf Qt allerdings ohne Support u.a. Annehmlichkeiten G. Rudolph: Einführung in die Programmierung WS 2011/12 G. Rudolph: Einführung in die Programmierung WS 2011/12 technische universität

4

3 dortmund

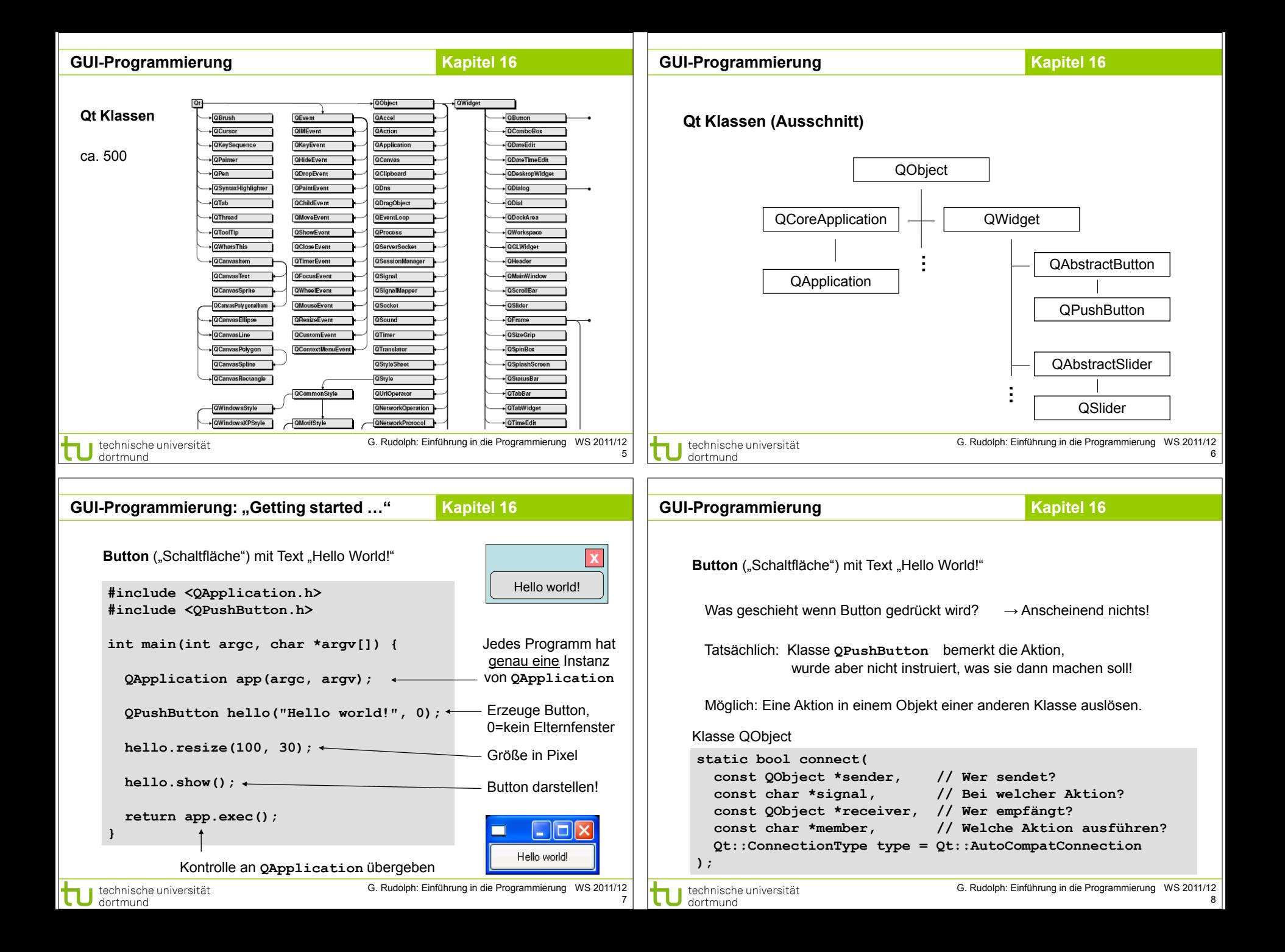

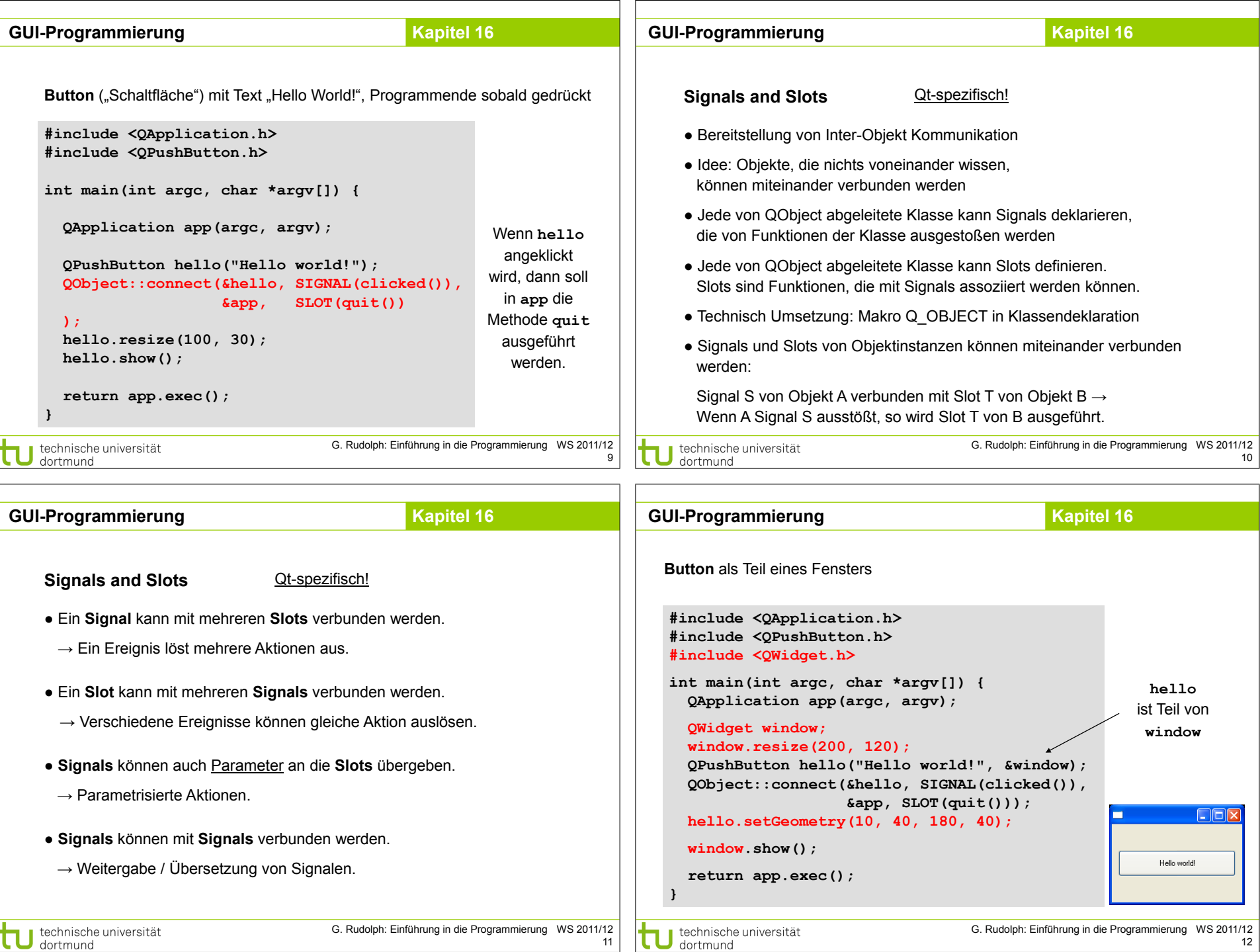

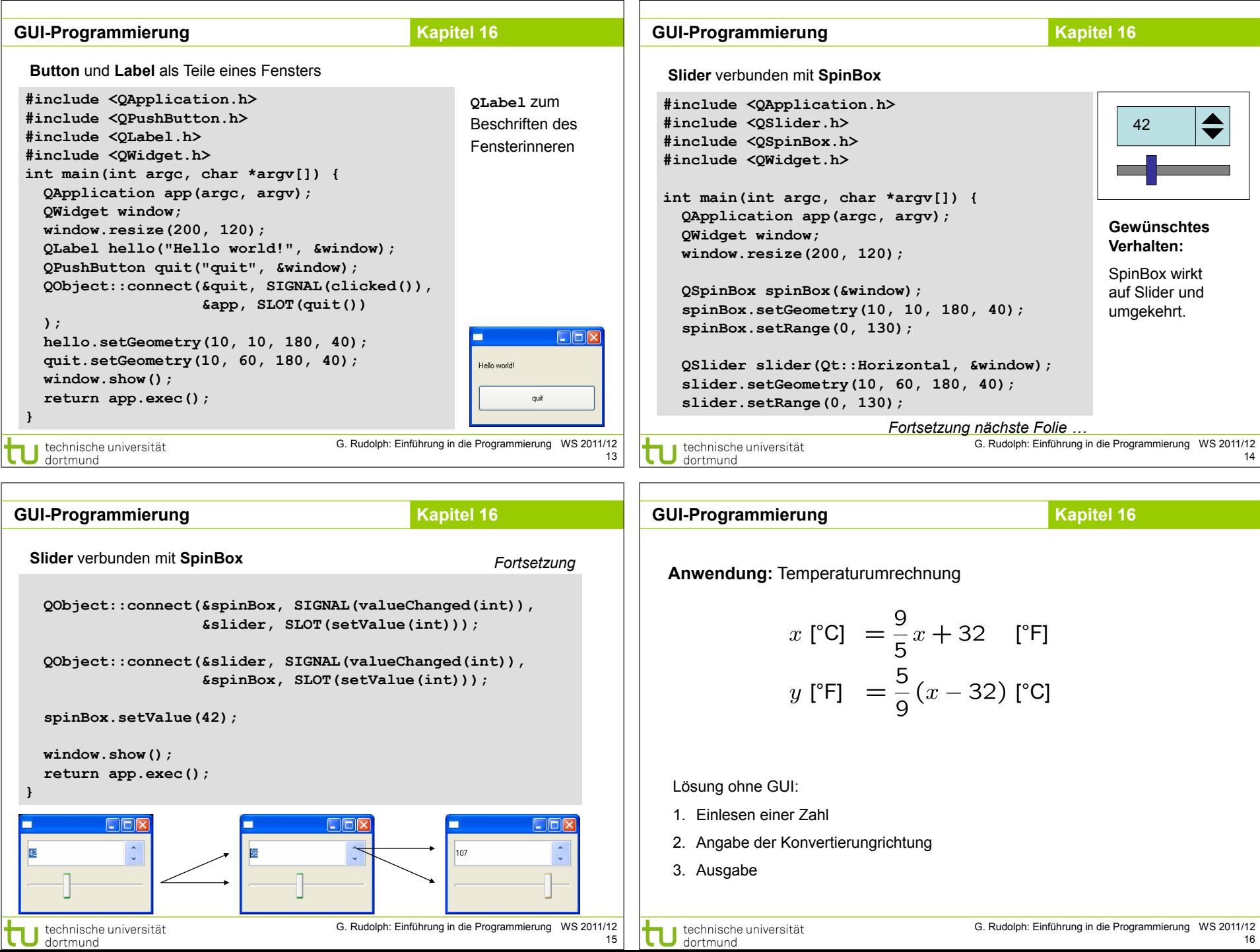

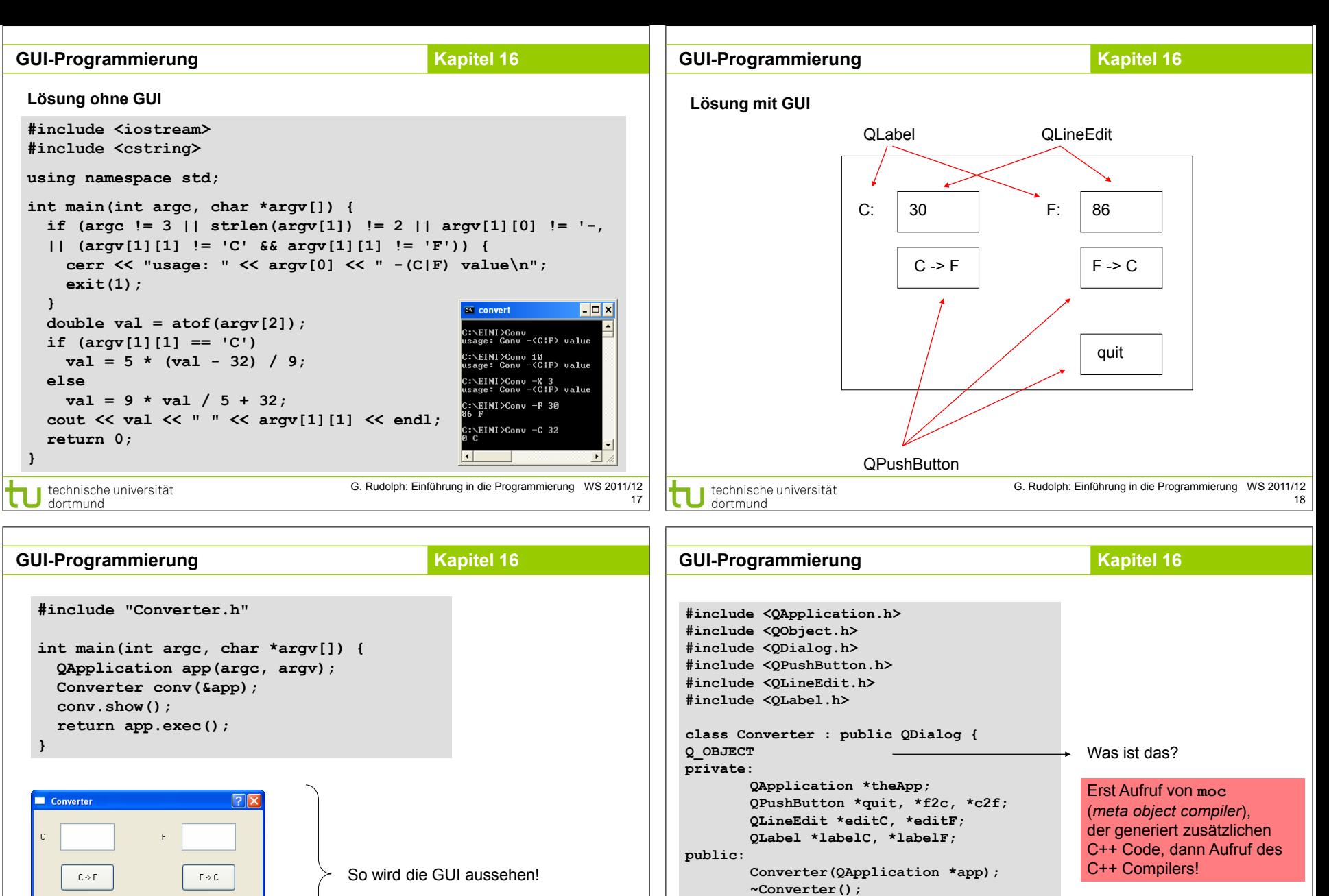

G. Rudolph: Einführung in die Programmierung WS 2011/12 technische universität 19 dortmund

**};**

quit

technische universität

dortmund

**public slots:**

**void slotF2C(); void slotC2F();**

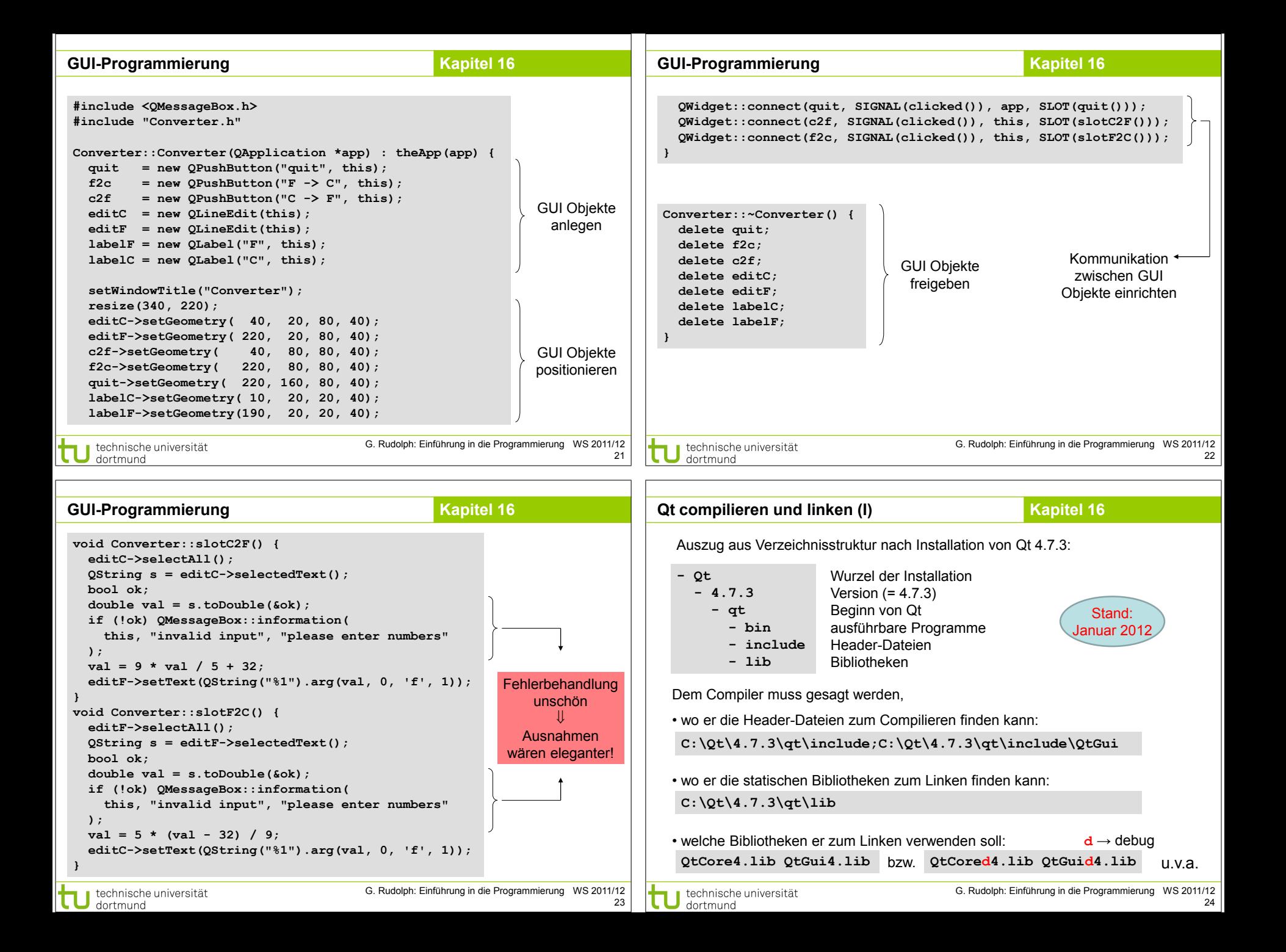

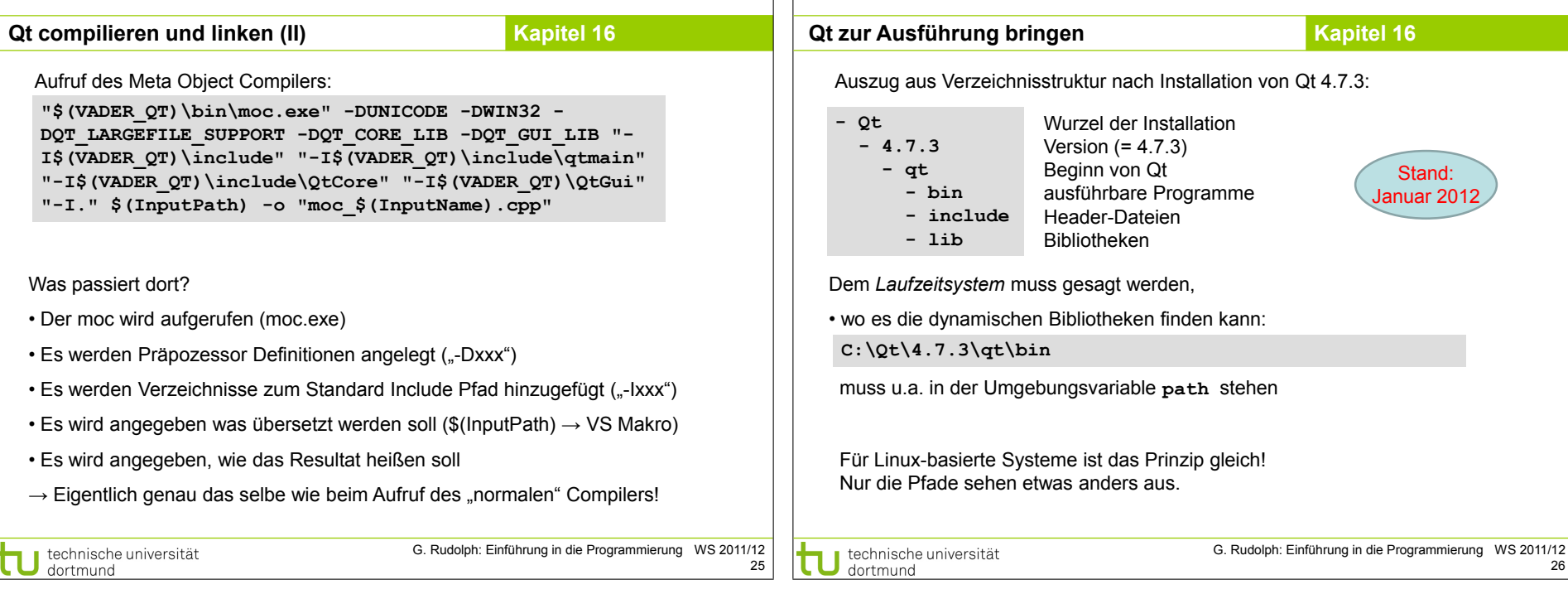